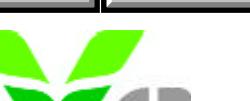

## **Versicherungsanstalt öffentlich Bediensteter**

Sehr geehrte Frau! Sehr geehrter Herr!

**In den folgenden Staaten** können Sie während eines vorübergehenden Aufenthaltes die Sachleistungen der Krankenversicherung mit Hilfe Ihrer **e-card / EKVK** in Anspruch nehmen. Für den Fall, dass Sie noch nicht im Besitz einer e-card / EKVK sind, fordern Sie bitte ersatzweise einen Auslandsbetreuungsschein an.

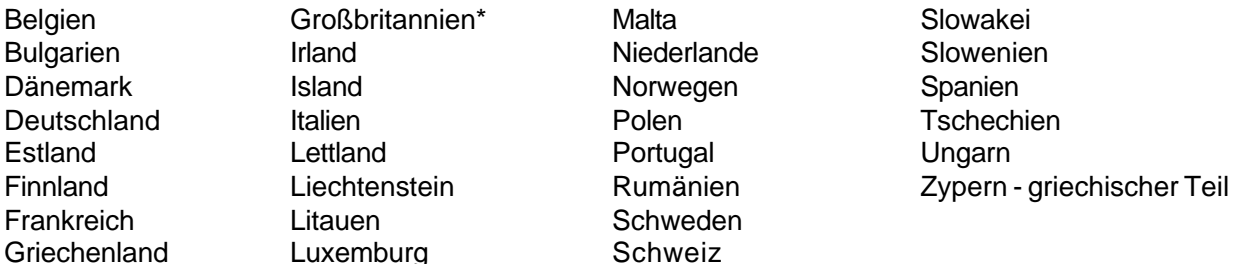

\*) Im Vereinigten Königreich von Großbritannien und Nordirland sollte die Vorlage des gültigen Reisepasses beim staatlichen Gesundheitsdienst genügen. Da aber inzwischen Fälle bekannt sind, in denen trotzdem zusätzlich die Vorlage einer Krankenversicherungsbestätigung gefordert wird, empfehlen wir Ihnen - sofern Sie noch nicht im Besitz einer e-card / EKVK sind - auch für diese Länder einen Betreuungsschein ausstellen zu lassen.

Um **in den folgenden Staaten** Sachleistungen der Krankenversicherung in Anspruch nehmen zu können, benötigen Sie einen **Auslandsbetreuungsschein.**

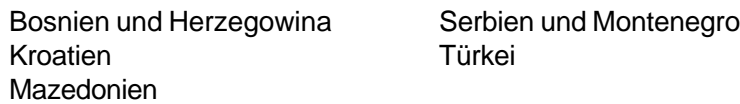

Wir laden Sie ein, den **Auslandsbetreuungsschein zeitgerecht mit diesem Formular** bei Ihrer Landes- oder Außenstelle **anzufordern.** In den übrigen Staaten müssen Sie die Kosten medizinischer Leistungen zuerst selbst bezahlen. Gegen Vorlage der Rechnung vergüten wir jenen Betrag, den wir bei einer derartigen Behandlung im Inland bezahlt hätten.

## **Unsere Landesstellen (Außenstellen):**

- + für Wien, NÖ und Bgld.: 1081 Wien, Postfach 500, Josefstädter Straße 80
- + Außenstelle St. Pölten der Landesstelle für Wien, NÖ und Bgld.: 3101 St. Pölten, Postfach 399, Bahnhofplatz 10
- + Außenstelle Eisenstadt der Landesstelle für Wien, NÖ und Bgld.: 7001 Eisenstadt, Postfach 121, Neusiedler Straße 10
- + für Steiermark: 8011 Graz, Postfach 878, Grieskai 106
- + für Oberösterreich: 4010 Linz, Postfach 312, Hessenplatz 5
- + für Salzburg: 5027 Salzburg, Postfach 60, Faberstraße 2A
- + für Kärnten: 9010 Klagenfurt, Postfach 587, Paradeisergasse 12
- + für Tirol: 6021 Innsbruck, Postfach 564, Meinhardstraße 1
- + für Vorarlberg: 6901 Bregenz, Postfach 333, Montfortstraße 11

Mit freundlichen Grüßen Versicherungsanstalt öffentlich Bediensteter

Landesstelle (Außenstelle) der BVA in

## Betrifft: Ausstellung von Auslandsbetreuungsscheinen

Ich beantrage die Ausstellung eines Auslandsbetreuungsscheines, gültig für folgende Personen bzw. Staaten und Zeiträume:

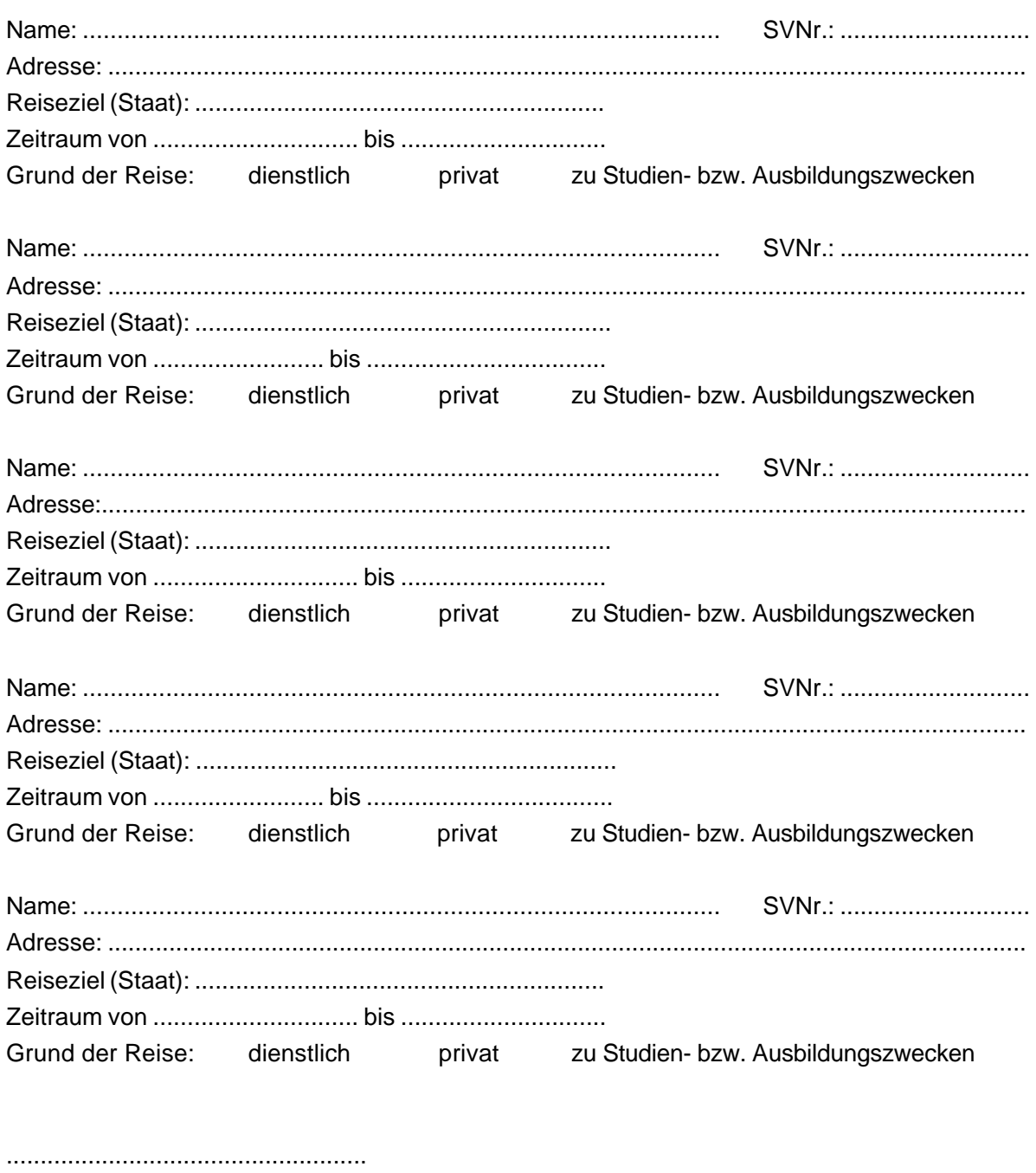

Datum, Unterschrift